## **The "Flight Template"**

## **A tool for the optimization of sailplane aerodynamic for cross country flight at preliminary design stage**

Matthieu SCHERRER.

*Aeronautic Engineer, Toulouse - France, matthieu.scherrer@free.fr*

#### **Abstract**

A new tool for sailplane wing aerodynamic optimization is proposed, in order to take the specificity of a typical cross country flight into account in the optimization process at preliminary design stage. It is called "Flight Template", because it embodies the statistical aspect of real flight. This "Flight Spectrum" acts as a filter of aerodynamic wing characteristics, and helps defining relevant cost function reflecting global performance for multiple-point optimization. In a first part, the concept of Flight Template is presented, and a methodology is proposed to determine it experimentally. Some documented examples are given. In <sup>a</sup> second part, applications of the Flight Template tools in preliminary design process are presented. Illustration of the use of Flight Template are given for airfoil selection, plan-form optimization and airfoil numerical optimization

#### **Nomenclature**

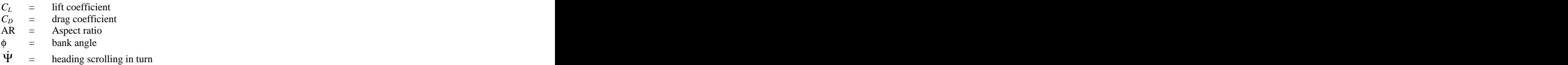

Sailplane wing numerical optimization is a real **Theoretical background** challenge to put in equation and figures. Contrary to airliners, that are designed for one single cruise condition, sailplanes are flown over a very large range of speed and lift coefficient conditions. This stought due to the ground due to the work of Relevant performance figure is more difficult to

When applying single point classical process, for one lift coefficient condition  $C_L$ , optimization leads to radical design, not adapted over a wide speed range. The goal of the "Flight Template" defined here is to define an aerodynamic optimization process representative for the condition actually encountered on sailplane during a cross country flight. The normalized mean power *P* absorbed by drag

It will provide a weighting of performance as

#### **Introduction PART 1 : Flight Template Concept**

#### **Theoretical background**

define for sailplanes.<br>
flight duration. This will be the starting point for For gliding, a sailplane extracts power from gravity. It is brought back to the ground due to the work of minimizes power absorbed by drag over the whole defining a cost function.

> Elementary work *dE* absorbed by drag *D* during a short period of time *dt* can be written as :

$$
dE = D \times Vdt = 1/2\rho SV^3C_D dt
$$

function of  $C_L$ , that can be used very simply.  $\sum_{s}$  sum of those elementary work over the flight, as force during a flight period T is proportional to the follows :

$$
\overline{P} = \frac{\int dE}{T} = \frac{\rho S}{2T} \int_{\text{Flight}} C_D(t) V^3(t) dt \text{ Eq 1.}
$$

into a sum over  $C_L$  range :

$$
\overline{P} = \frac{\rho S}{2} \int_{C_L \text{ range}} C_D (C_L) V^3 (C_L) f_t (C_L) dC_L,
$$
 with  
\n $f_t (C_L) = \frac{1}{T} \frac{d\widetilde{t}}{dC_L} (C_L)$  Eq 2.  
\n**1 Example** In the numerical optimization loop.  
\n
$$
P = \frac{\rho S}{2} \int_{C_L \text{ range}} C_D (C_L) V^3 (C_L) dC_L,
$$
 with  
\n $f_t (C_L) = \frac{1}{T} \frac{d\widetilde{t}}{dC_L} (C_L)$ 

A function  $f_t(C_L)$  is defined (Eq 2), and is called the **recording** "Flight template". It corresponds to the  $C_L$  spectrum<br>over the flight : for one given  $C_L$ , the value of  $f_l(C_L)$  For defining a relevant cost function, Flight Template

What we need for building this function is a discrete and applied. recording of  $C<sub>L</sub>$  history over the flight.

NB : Flight Template must be "normalized". At the end of the process, we should have :

$$
\int_{C_L range} f_t(C_L) dC_L = 1
$$

#### **Definition of an aerodynamic cost function**

If the flight is quasi steady, that is "little maneuver are performed",  $C_L$  and speed V are correlated through the following relation : through the following relation : IGC file are quite raw information coming out of the

$$
V = \sqrt{Nz} \frac{V_1}{\sqrt{C_L}} \mathbf{Eq 4}.
$$

Where  $V_1$  and Nz are computed from :  $\begin{array}{c} V \\ \text{vector } V \end{array}$ 

$$
V_1\left(\frac{m}{S}, h\right) = \sqrt{\frac{2g}{\rho(h)} \frac{m}{S}} \text{ Eq 5.}
$$
\n• Evaluate mean wind vector **W**  
\n• Evaluate load factor Nz using Eq. 6  
\n• Then compute C<sub>L</sub> using Eq. 4  
\n
$$
Nz = \frac{1}{\cos\phi} = \sqrt{1 - \left(\frac{V\Psi}{g}\right)^2} \text{ Eq 6.}
$$
\n\$ Such a program was written, and many flight paths were processed in order to create a Elicht T  
\n• Show a program was written, and many flight paths were processed in order to create a Elicht T  
\n•

 $V_1$  is a function of wing loading and pressure altitude,  $\frac{WCC}{data}$  hank and Nz is computed from the path. Here  $\phi$  is bank

angle, and  $\Psi$  is heading scrolling in turn. This case corresponds to classical "calm" flight of a

The mean power  $P$  absorbed by drag force during the flight period is then expressed by :

$$
\overline{P} = \frac{\rho S V_1^3}{2} \times \overline{\left(\frac{C_D}{C_L^{3/2}}\right)}
$$
 Here are presented some specific examples that were studied.

point of view, weighted by the  $C_L$  history is the

$$
\left(\frac{C_D}{C_L^{3/2}}\right) = \int_{C_L \text{ range}} \frac{C_D(C_L)}{C_L^{3/2}} f_t(C_L) dC_L \text{ Eq. 7.}
$$
\nThe same region, which is mountains area. On a

By mathematical operation (see Appendix), the sum Here the "Flight template" implicitly translates drag performed over the flight duration can be transformed time history during a flight in term of weighted aerodynamic coefficient.

 $\left[\frac{\tilde{t}}{(\tilde{C}_L)}\right]$  Eq 2. Sumple and interesting cost function within a numerical optimization loop.  $\left\{\begin{array}{c}\n1 \ d\tilde{t} \\
\tilde{t}\n\end{array}\right\}$   $\Gamma$   $\Gamma$   $\Gamma$  $d\tilde{t}$  (C)  $\begin{bmatrix} 1 \end{bmatrix}$  **E**  $\tilde{t}$  **numerical optimization loop.** simple and interesting cost function within a

#### Determination of flight templates from GPS **Determination of flight templates from GPS recording**

over the flight : for one given  $C_L$ , the value of  $f_t(C_L)$  ror defining a relevant cost function, Fight 1 emplate<br>represents the density of time spent at this  $C_L$  must be representative of real flights. A strategy of condition. determination, from GPS recording, was developed For defining a relevant cost function, Flight Template must be representative of real flights. <sup>A</sup> strategy of and applied.

 $f_t(C_L) dC_L = 1$  the weight of the glider,  $V_1$  can be computed (see Eq.  $C_L$  *range*  $\hspace{1cm}$  5), and the path can be post-treated to obtain the  $C_L$ GPS device is widely used for navigation and flight recording in the gliding community. A large flight recording database is easily available on the Internet (see www2.onlinecontest.org for instance). Knowing history of the flight (from Eq 4.). From this  $C_L$ history, the  $C_L$  spectrum of the recording can be determined.

 $\frac{V_1}{C_L}$  **Eq 4.** GPS, post-treatment is to be performed to get  $C_L$  history from flight path. The following operation must be implemented:  $V = \sqrt{Nz} \frac{V_1}{V_1}$  **Eq 4.** This contract that the following operation GPS, post-treatment is to be performed to get  $C_L$ history from flight path. The following operation must be implemented :

- Filter position signal and ground velocity vector **V**
- $g \cdot m$  **F** $\alpha$  5  $2g$  *m*  $\mathbf{F_0}$  5 **b** Evaluate mean wind vector **W** • Evaluate mean wind vector **W**
- *m* Eq 5. Evaluate mean wind vector W<br>
 Evaluate load factor Nz using Eq. 6 *h*(*h*) *S*→ Evaluate load factor Nz using Eq. 6  $(S^{\prime\prime})$   $\phi$   $\rho$ (*h*) S exaluate load factor Nz using Eq. 6
	- $\sim$  Then compute  $C_L$  using  $L_q$ . • Then compute  $C_L$  using Eq. 4

 $1 - \frac{1}{2}$  Eq 6.  $\overline{\cos \phi} = \sqrt{1 - (\frac{g}{g})^2}$   $\overline{\phantom{a}}$   $\overline{\phantom{a}}$  Such a program was written, and many flight paths  $=\frac{1}{\cos \phi} = \sqrt{1 - \left(\frac{1}{g}\right)^2}$  Eq 6. Such a program was written, and many flight paths **Eq 6.** The contract of the contract of the contract of the contract of the contract of the contract of the contract of the contract of the contract of the contract of the contract of the contract of the contract of the co were processed, in order to create a Flight Template data bank.

#### **Selected examples of flight templates**

sailplane and thermaling. From each flight recording, a specific Flight Template can be produced. The detail of one Flight Template is dependent on the specific pilot, meteorological condition etc…

 $3/2$  $\rho SV_1^3$   $\overline{C_p}$  Here are presented some specific examples that were  $\frac{1}{1}$   $\sqrt{2}$   $\frac{1}{1}$  studied  $\frac{\partial V_1}{\partial \overline{\partial}} \times \left( \frac{C_D}{C_L^2} \right)$  studied.  $SV_1^3$   $\begin{pmatrix} C_p \end{pmatrix}$  and is presence some specific sharing that were  $P = \frac{PQ}{PQ} \times \left( \frac{Q}{QQ} \right)$  studied. studied.

 $\overline{P} = \frac{\mu_0 V_1}{2} \times \left(\frac{C_D}{C_L^{3/2}}\right)$  studied.<br>It means that a driving parameter from aerodynamic Three flight displayed here were all performed from following product : was Denis Guerin, glider was a Ventus 2a (contest *t L L*  $\left(\frac{C_D}{C_E}\right)$  =  $\left(\frac{C_D(C_L)}{C_E(2)} f_i(C_L) dC_L \right)$  **Eq 7.** the same region, which is mountainous area. On a Three flight displayed here were all performed from French gliding center, CNVV in St Auban. The pilot number : EQ). All three flights were performed over

typical day in this region, strong thermals and ridge lines allow little circling time.

Three successive days were recorded. Wing loadings It was shown that each flight produces a specific

*Airspeed spectrum analysis* The airspeed spectrum represents the time spent at For preliminary design use, it is interesting to have

- First flight was the shortest test flight in An "Envelope Flight Template" was derived from at the lightest wing loading on a poor day and is also the slowest (airspeed range rather
- wing loading. Two speeds are noticeable, corresponding to circling (105km/h) and
- distance covered. He was performed at wing loading close to maximum, on a very good<br>weather for gliding. Mean speed is the speed peak). The speed peak of the speed peak of the speed peak).

#### *Flight Template analysis*

In term of " $C_L$  spectrum" the situation is quite different from the airspeed spectrum. Flight Templates resulting from those three flights are shown on Fig 2.

It can be observed that for the three flights presented here, which were quite different flights, Flight templates are quite close at the end. They all three present a peak around  $C_L$ =0.4~0.5, meaning this lift coefficient is the most used during flight.

The transcription from speed to  $C<sub>L</sub>$  takes into account the wing loading. Wing loadings were really different for the three presented flights, that is why speed spectrum differ so much, and not  $C_l$ 's.

#### *Comment*

It seems that the pilot uses the sailplane, from an aerodynamic point of view (i.e. lift coefficient), always in a similar way.

From a handling point of view, this corresponds to using the same flap setting and pitch attitude, whatever the wing loading. This would mean a trained pilot seems to drive the glider to reach given aerodynamic conditions on the wing.

This conclusion can be generalized to a very wide number of cross country flights.

#### **Envelope Flight Template strategy**

were different : respectively 34, 40 and 47 kg/m<sup>2</sup> for Flight Template. However, while studying a large set 1rst,  $2<sup>nd</sup>$  and 3d flight.  $\qquad \qquad$  of GPS recordings, it was found that Flight Templates have always similar characteristics.

each speed of the speed polar. On fig 1 it is shown one single reference flight template. Flight for that all three flights were performed over a rather various glider pilots, wing loadings and weather large speed range. The conditions were considered.

term of covered distance. It was performed current experience dealing with flight post processing (See fig 3 and Table 1).

#### in left corner). **The envelope obtained represents a statistically**  - Second flight was performed with heavier **relevant aerodynamic history of a cross-country flight for current sailplane in Europe.**

straight flight (155km/h). This Envelope Flight Template is a very interesting - Third flight corresponds to the maximum tool for sailplane preliminary design, and is very easy to use.

weather for gliding. Mean speed is the Example of the use of this Envelope Flight Template fastest, with little circling time (reduced low will now be detailed. will now be detailed.

### **PART 2 : Using Flight Templates**

In parallel to this theory, simple but accurate computations tools were developed in order to evaluate the feasibility of optimization scheme as proposed. Documented examples are now detailed.

### **Envelope Flight Template used as "Polar filter"**

Drag polar is a key point for airfoil selection. Airfoils can be compared according to different criteria, as for instance their minimum drag  $C_{Dmin}$ , maximum lift  $C_{Lmax}$ . For a sailplane, the whole evolution of  $C_D$ versus  $C_L$  is to be considered (see ref 1).

Here are presented some results of Xfoil calculation (see ref 2) for five existing sailplane airfoils, with  $\frac{\text{Envelope}}{\text{Dptimization}}$ number of Reynolds varying along polar  $(Re*Sqrt(C_L)=1.250 \t10^6)$ . Airfoil coordinates used ). Airfoil coordinates used for this study were either public or evaluated from

Flight Template is used as a multiplying filter on

to be summed for computing 
$$
\left(\frac{C_D}{C_L^{3/2}}\right)
$$
 (ref. to Eq 7.)  
Calculations were performed on different wings for a

This manipulation highlights certain part of the polar.<br>It helps finding where the differences between the airfoils affect the most the performance from an applied for AR variation at given span (fig 7).

From fig  $\bar{5}$  we may observe that  $C_D/C_L^{3/2}$  curves differs for high  $C_L$  values, and are difficult to compare at  $C_L \sim 0.4$ . When weighting using the envelope Flight Template (fig 6.) high  $C_L$  region is along somewhat flattened, whereas  $C_L \sim 0.4$  region is computed compution consider that the contract of time. magnified. This gives details on the differences that

Summing this weighted  $C_D/C_L^{3/2}$  with respect to  $C_L$ gives  $\left(\frac{C_D}{C_L^{3/2}}\right)$  (cf. **Eq. 7.**). This figure is directly<br>Using the Flight Template as a filter, a relevant cost<br>function is easy to compute for sorting geometries  $\left(\frac{C_D}{C}\right)$  (cf. **Eq 7.**). This figure is directly **C** listing the Flight Template as a filter a relevant cost

proportional to the power absorbed by the airfoil drag during a typical cross country flight performed according to the Envelope Flight Template program. Results for the tested airfoils are presented below :

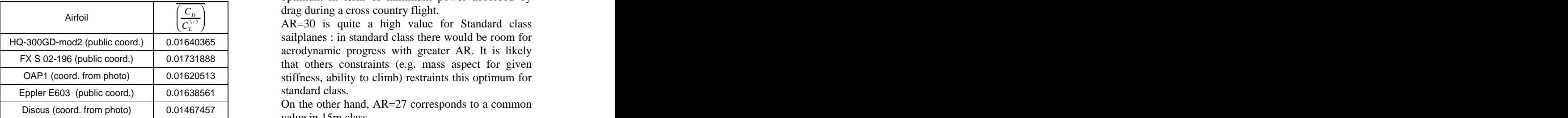

According to the criterion developed in this paper, Discus airfoil is the best suited airfoil for minimizing the power absorbed by airfoil drag during a typical cross country flight. The relatively low  $C_{Lmax}$  level, compared to the other airfoils, does not appear to affect the overall performance determined by the current weighting.

NB : the weighting defined here highlights the ability to minimize power absorbed by drag, and not ability to climb (note that Discus glider, which seems to be the favorite in this theory, is not a good climber). That is probably why high  $C_L$  region is so less weighted.

### **Envelope Flight Template for Plan-form Optimization**

photo (with no guarantee in accuracy). For standard & 15m class, the AR is to be optimized  $C_D/C_L^{3/2}$  as a function of  $C_L$ . This creates the function (Aerodynamic & mass), and Flight Template gives a AR selection is also a key factor in sailplane design. with fixed span. This is a multidisciplinary topic (Aerodynamic & mass), and Flight Template gives a relevant insight into aerodynamics aspect.

 $C_L^{3/2}$  / Calculations were performed on different wings for a It helps finding where the differences between the Discus wing, and homothetic transformation was given airspeed (V=35m/s). Baseline plan-form was applied for AR variation at given span (fig 7).

operational point of view. An extended lifting line (ref 3) was used in order to  $3/2$  curves compute both induced and airfoil drag for those compare at  $C_L \sim 0.4$ . When weighting using the refined enough for capturing fine Reynolds effect geometries (fig 8). This computation method is the wing. It is also quick enough for computing many configurations within a short period of time.

influence the most global airfoil performance. Drag split on Fig. 9 shows an expected result : it is  $3/2$  with respect to C<sub>L</sub> decrease CD<sub>i</sub> at given C<sub>L</sub>, whereas it increases known (ref (1)) that increasing AR enables to CD<sub>airfoil</sub> (considering fixed span b=15m).

> Using the Flight Template as a filter, a relevant cost function is easy to compute, for sorting geometries.

 $C_p$  and  $C_p$  drag during a cross country flight. The trend seems to show there is an aerodynamic optimum at around AR=30 (also, the optimum is reach by less than 1% for AR=27.5). This is an optimum in term of minimum power absorbed by drag during a cross country flight.

Airfoil  $\left(\frac{C_D}{C_L^{3/2}}\right)$  AR=30 is quite a high value for Standard class  $\overline{C_l^{3/2}}$  AR=30 is quite a high value for Standard class  $HQ-300GD$ -mod2 (public coord.) 0.01640365  $\sim$  samplanes and standard class there would be found for FX S 02-196 (public coord.) 0.01731888 that others constraints (e.g. mass aspect for given OAP1 (coord. from photo) (0.01620513 | stiffness, ability to climb) restraints this optimum for sailplanes : in standard class there would be room for aerodynamic progress with greater AR. It is likely standard class.

Discus (coord. from photo)  $\begin{bmatrix} 0.01467457 \end{bmatrix}$ On the other hand, AR=27 corresponds to a common value in 15m class.

# **Envelope Flight Template for Airfoil**

Flight Template can also be used within automated the drag bucke<br>concention loops. An optimization program was original airfoil. conception loops. An optimization program was written, for optimizing three airfoils parameters at the same time. The objective of this program is to minimize the cost function defined using Flight

This was mainly a primary attempt to optimization, in order to evaluate the feasibility of such a process.

Once again Discus airfoil was chosen as a reference airfoil. Degrees of freedom to be optimized were beneficial for simple and physical : the airfoil was warped through performance. simple and physical : the airfoil was warped through the definition of maximum camber, position of maximum camber, and position of maximum thickness. Relative thickness of the airfoil was considered as a constraint. optimized among airfoils considered. The interesting

Other degrees of freedom defining the airfoils may be defined (see ref. 4), and would provide a more

For creating a new geometry, the original airfoil was perturbed, and an unconstraint optimization process

minimize  $\left(\frac{C_D}{C_L^{3/2}}\right)$ . The optimization algorithm has  $\binom{C_D}{D}$ . The optimization algorithm has performed on other parameters.

used both global and local optimization method for converging up to the minimum of the objective optimization under pitching moment constraint function. It was necessary to perform 40 iterations for satisfying reasonable convergence criteria, important matter, since it is to be linked to the ability accounting for 90 evaluations of the objective function.

As a result of the optimization the cost function was **Conclusion** reduced by 1%.

The geometry created by the optimizer is plotted on in this paper, is a promising tool for sailplane fig 12, and compared with the original. Main

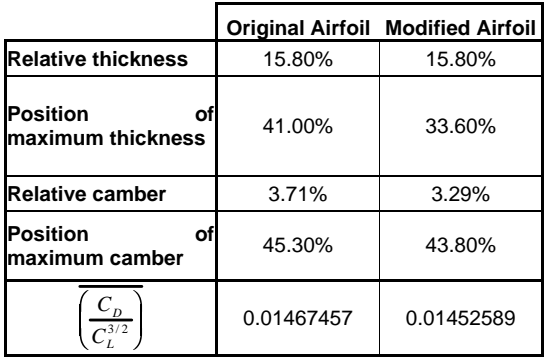

The polar of the resulting airfoil is displayed on fig 13 as compared to the original,

**Numerical Optimization Exercise 2018** The modified airfoil has a less pronounced drag bucket. There is a loss at the lower and upper end of the drag bucket for the original airfoil, compared to original airfoil.

Template (see fig 11.)  $C_L$  when considering the cost function as a relevant Drag rise for the new airfoil also occurs for a higher  $C_L$  than for the original. This gain for the high  $C_L$ values compensates the loss of laminarity for lower measurement for performance.

When detailing the weighted  $C_D/C_L^{3/2}$  curves (fig 14)  $3/2$  curves (fig 14) we observe an exchange of performance between high  $C_L$  and low  $C_L$  region. This exchange seems beneficial for the Flight Template used for evaluating performance.

refined optimization process. airfoil. This means that these two different airfoils As a result from the optimization, there was a gain on the Discus airfoil, which was already the most point is also that the optimized airfoil has a geometry and a drag polar really different from the original concepts provide a competitive efficiency during a cross country flight.

perturbed, and an unconstraint optimization process  
was performed. The objective was to 
$$
NB
$$
: for a given  $\left(\frac{C_D}{C_L^{3/2}}\right)$ , airfoil selection can be

performed on other parameters.

 $C_L^{3/2}$  For instance, pitching moment for the modified airfoil is reduced by 12%, which can be of interest for (trimming drag modeling). The  $C_{Lmax}$  can also be an to climb.

### **Conclusion**

The so called "Flight Template" concept, developed preliminary design.

characteristics of the airfoils are given bellow : It is of very simple use as a filter of aerodynamic **Original Airfoil Modified Airfoil** by taking into account the specificity of a cross - **Relative thickness** 15.80% 15.80% 1 country right by the definition of a grobal characteristics. It helps sorting aerodynamics design, country flight by the definition of a global performance cost function.

**Position of**  $\begin{bmatrix} 1 & 0 & 0 \\ 0 & 1 & 0 \\ 0 & 0 & 0 \end{bmatrix}$  as  $60\%$  Its use within numerical optimization scheme has **maximum thickness** 41.00% 33.60% been evaluated, and is even more promising. The **Relative camber** 3.71% 3.29% as initiated in this paper for an airfoil. An integration **Position of**  $\begin{bmatrix} 1 & 200 \\ 0 & 45,200 \end{bmatrix}$  of the aerodynamic performance within a Multi**maximum camber** 45.30% 43.80% Bisciplinary Optimization process is now easy to  $\frac{3/2}{3/2}$  0.01467457 0.01452589 enables an easy integration of aerodynamic energy on the performance within a set of constraint from different  $C_L^{3/2}$  erformance within a set of constraint from different *C* 0.01467457 0.01452589 enables an easy integration of aerodynamic been evaluated, and is even more promising. The aerodynamic performance can be optimized in itself, Disciplinary Optimization process is now easy to imagine. The definition of the global cost function disciplines.

#### **Acknowledgments**

I want to thank all the readers who take time for **Appendix:**<br>considering my writings. They were involved at **Mathematic** considering my writings. They were involved at **Mathematical handling for getting Flight** different stage of the elaboration of this theory, from the primary idea to this OSTIV paper writing. Special thanks to Jean-Luc, François, Stephan and Jean-Paul,

Thanks a lot to Denis Guerin, who provide me with his flights during championships, and great deal of information about them.

**References**<br><sup>1</sup>Thomas F, "Fundamental of Sailplane Design" , 2014 At first, it is necessary to re-order the flight samples :<br><sup>2</sup>Drela M, An Analysis and Design System for Low we shall sort them according to increasing C<sub>L</sub> *Notes in Engineering: Low Reynolds Number*

*Aerodynamics*, T. J. Mueller (ed.), Vol. 54, Springer- Verlag, New York, June 1989, pp. 1-12

calculating wing characteristics by lifting-line theory using nonlinear section lift data", NACA TN 1269

Apr 1947.<br><sup>4</sup>Drela M, "Pro and cons of airfoil optimization", in *Frontiers of Computational Fluid Dynamics* (1998) 5L.M.M. Boermans & G Waibel "Aerodynamic design of the standart class sailplane ASW-24" , in

Technical Soaring.<br>
<sup>6</sup>F.X. Wortmann, "A critical Review of the Physical flight recording Aspect of Airfoil Design at Low Reynolds Number",  $^7$ L.M.M. Boermans & H.J.W Selen "On the Design

Windtunnel Test Results of a Flapped Laminar Flow Airfoil for High Performance Sailplane Application" *ICAS* 94-5.4.3 **I**  $\frac{1}{4}$  *I*  $\frac{1}{4}$  *I*  $\frac{1}{4}$ 

<sup>9</sup>M. Drela, "Element of Airfoil Design Methodology" , Applied Computational

Aerodynamics<br><sup>10</sup> M. A. Gomez-Tierno, J. J. Martinez Garcia & E

the McCready Sailplane Theory" ,<br> $11$  D E Metzger & J K Hedrick, "Optimal Flight Paths

### **Appendix :**

# **Template from discrete C<sub>L</sub> history**

for their help. In eq 1, mean power absorbed by drag is basically expressed as a sum over the duration of the flight.

$$
\overline{P} = \frac{\int dE}{T} = \frac{\rho S}{2T} \int_{\text{Real flight}} C_D(t) V^3(t) dt
$$

Reynolds Number Airfoils (Xfoil). *Lecture* manipulation does not change the value of the mean At first, it is necessary to re-order the flight samples : we shall sort them according to increasing  $C_L$ . This power, which is still equal to :

Verlog, New York, June 1989, pp. 1-12

\nVerlag, New York, June 1989, pp. 1-12

\n3

\nJames C. Sivells & Robert H. Neely, "Method for calculating wing characteristics by lifting-line theory using nonlinear section lift data", NACA TN 1269

\n
$$
= \frac{\rho S}{2T} \int_{\text{Re-ordered flight}} C_D(\tilde{t}) V^3(\tilde{t}) d\tilde{t}
$$

Then a single value of re-ordered time sample corresponds to a single value of CL, and vise versa.

$$
C_L = g(\tilde{t}) \Leftrightarrow \tilde{t} = g^{-1}(C_L)
$$

This was not the case in the initial, unordered, real flight recording the state of the state of the state of the state of the state of the state of the state of the state of the state of the state of the state of the state of the state of the state of the state of the state

of Some Airfoils for Sailplane Application" and the sunt, that is we consider  $C_D$  as a function of  $C_L$ <br><sup>8</sup>L. M. M. Boermans & A van Garrel "Design and fallowing manipulation for a valuating the number Now we can perform the change in variable within the sum, that is we consider  $C_D$  as a function of  $C_L$ following manipulation for evaluating the mean

power 
$$
P
$$
:  
\n
$$
\frac{1}{T}d\tilde{t} = \frac{1}{T}\frac{d\tilde{t}}{dC_L}(C_L)dC_L = f_t(C_L)dC_L
$$

Garcia-Julia, "A universal Dimensionless Model for function accounts for the normalized time  $\frac{d\mathbf{r}}{d\mathbf{r}}$  spent Then appears the "Fight Template"  $ft(C_L)$ . This *T*  $d\tilde{t}$ <sup>*dt*</sup> spent and the spent of  $\mathcal{L}$ 

for Soaring Flight".  $\text{within } C_L \text{ range } [C_L \text{-}dC_L/2 , C_L + dC_L/2].$ by the sailplane during the flight at a  $C_L$  contained

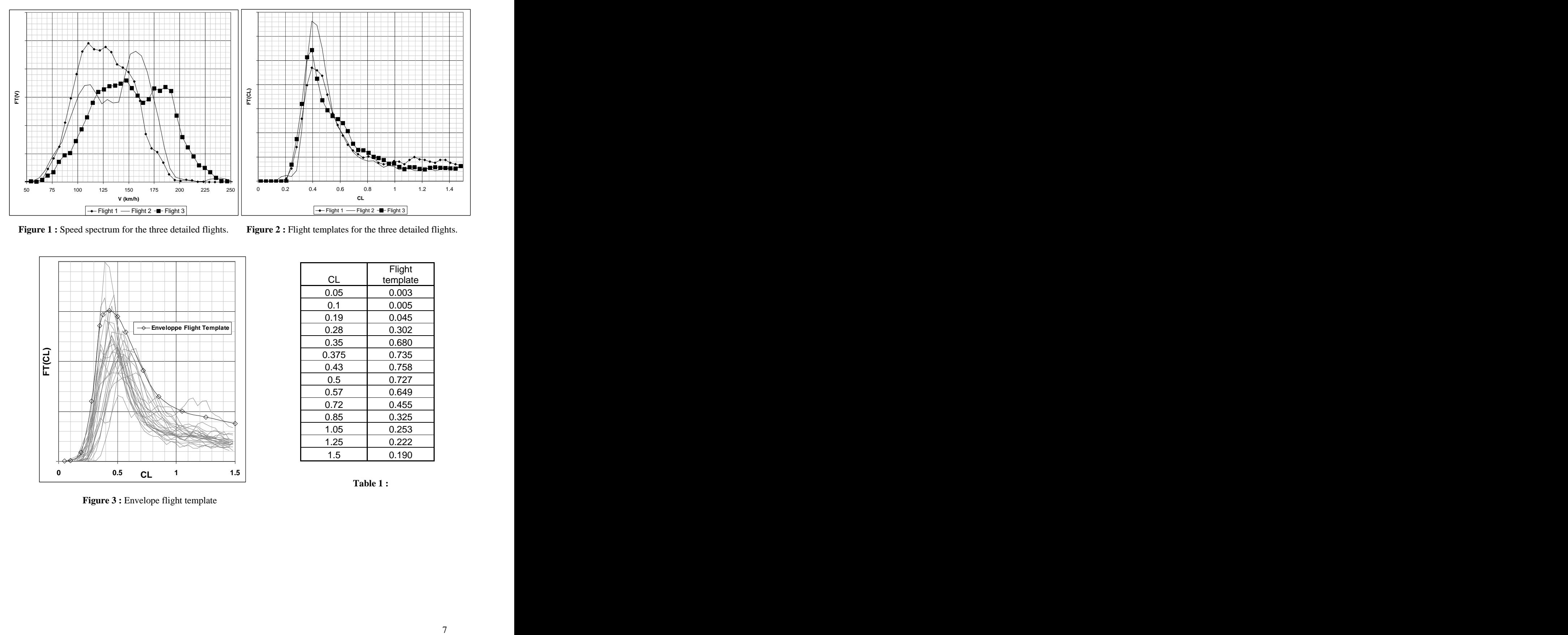

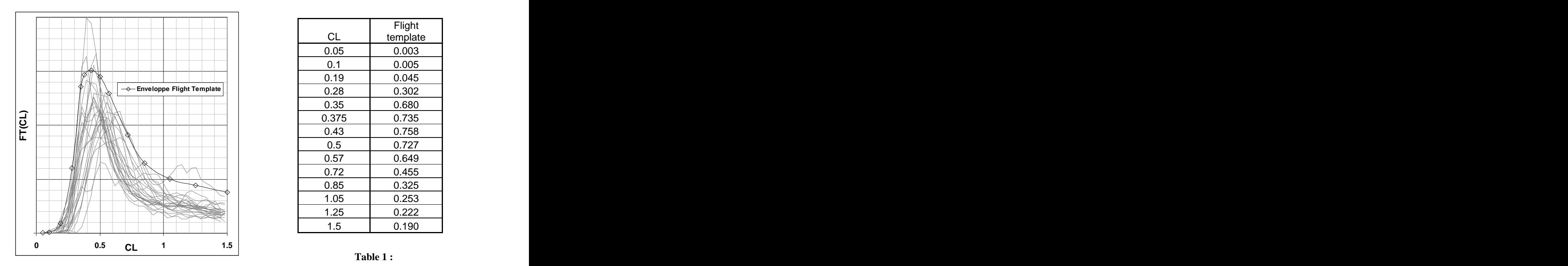

Figure 3 : Envelope flight template

**Figure 1**: Speed spectrum for the three detailed flights. Figure 2: Flight templates for the three detailed flights.

|       | Flight   |
|-------|----------|
| CL    | template |
|       |          |
| 0.05  | 0.003    |
| 0.1   | 0.005    |
| 0.19  | 0.045    |
| 0.28  | 0.302    |
| 0.35  | 0.680    |
| 0.375 | 0.735    |
| 0.43  | 0.758    |
| 0.5   | 0.727    |
|       |          |
| 0.57  | 0.649    |
| 0.72  | 0.455    |
| 0.85  | 0.325    |
| 1.05  | 0.253    |
| 1.25  | 0.222    |
| 1.5   | 0.190    |

**Table 1 :**

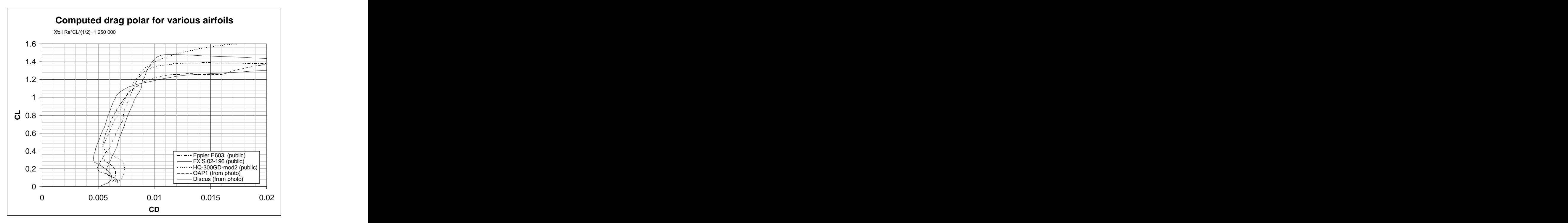

Figure 4 : Calculated drag polars for five samples airfoils

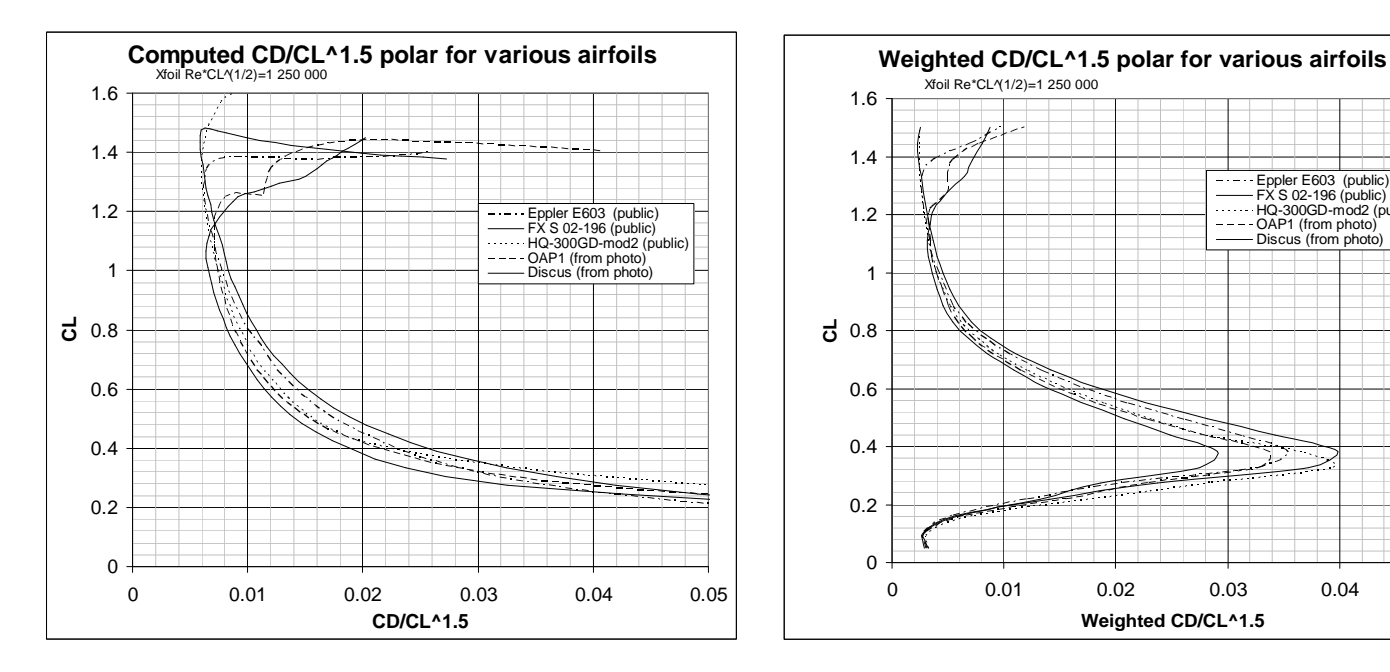

**Figure 5 : Calculated CD/CL^1.5 polars** for the same five samples airfoils

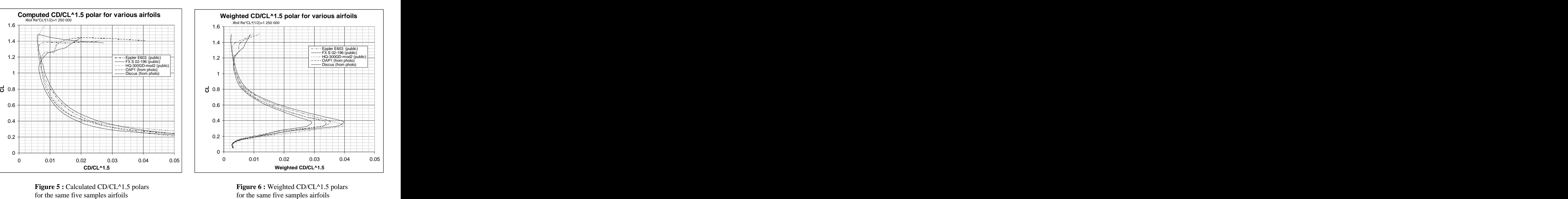

for the same five samples airfoils **Figure 6 :** Weighted CD/CL^1.5 polars

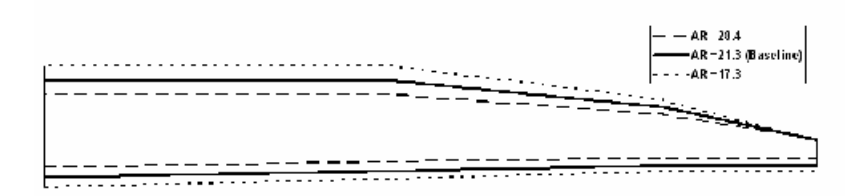

Figure 7 : Discus wing plan-form, and homothetic versions.

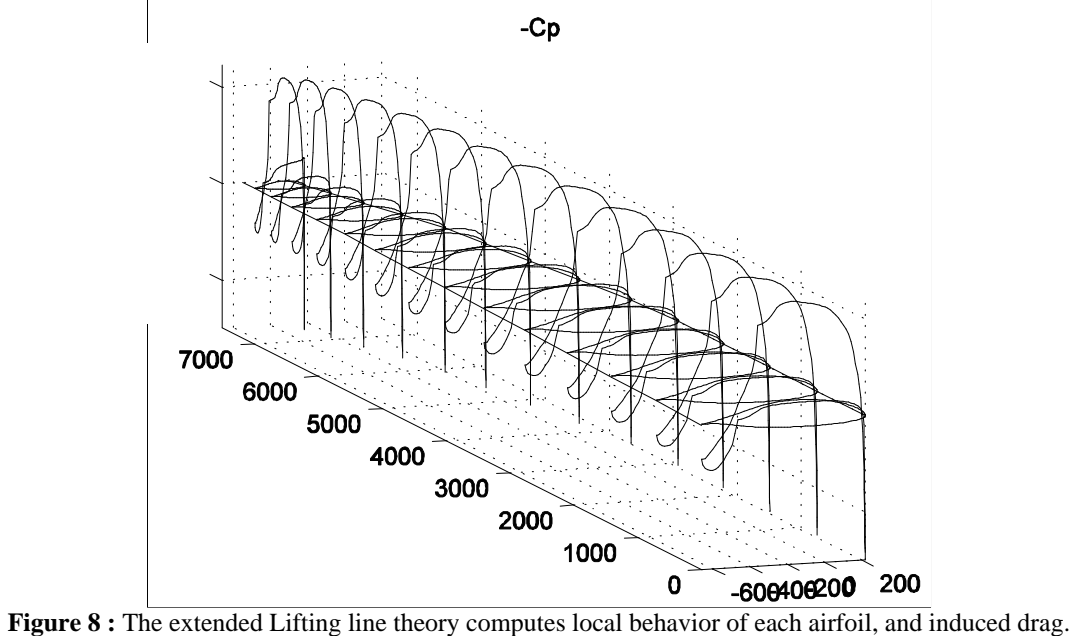

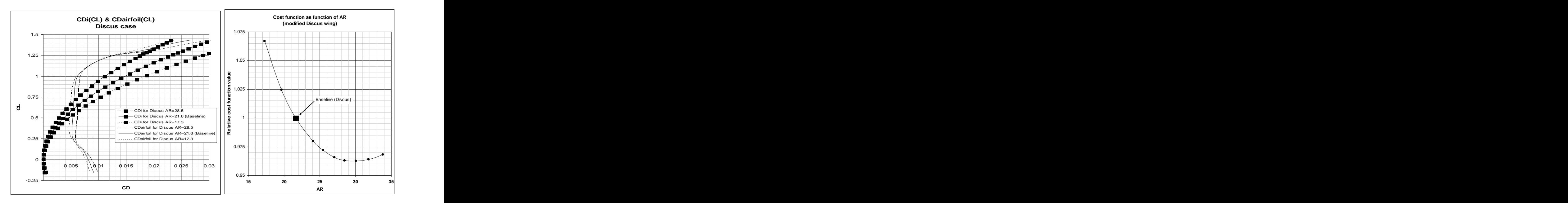

**Figure 9 :** Wing drag split, for various plan-form. **Figure 10 :** Aerodynamic AR optimum,

according to criteria derived from Flight template.

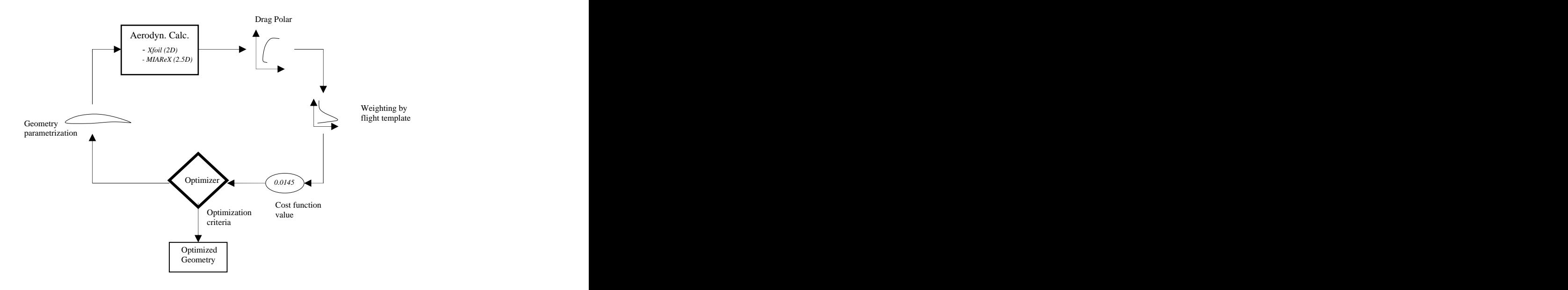

Figure 11 : Numerical optimization process scheme.

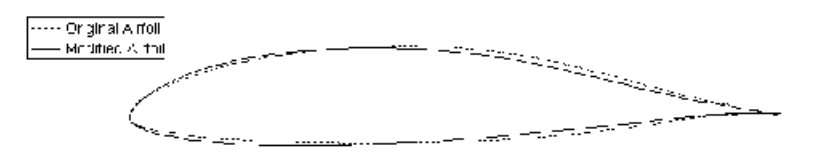

Figure 12 : Airfoil geometry resulting from numerical optimization.

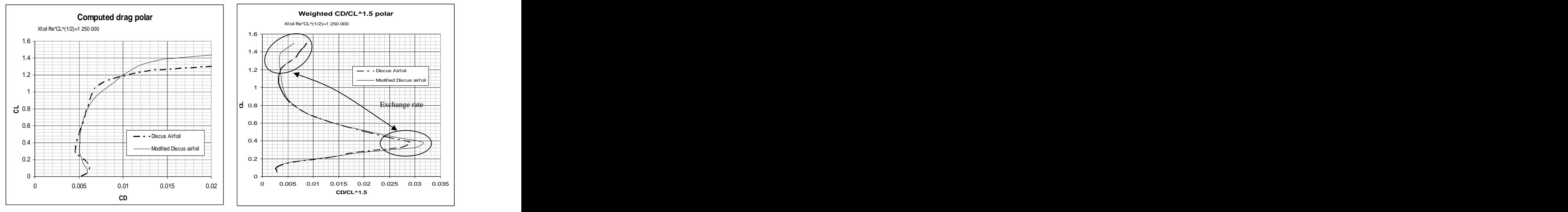

Figure 13 : Drag polars. **Figure 14 : Weighted CD/CL^1.5 polars** 

[This document was created with Win2PDF available at http://www.daneprairie.com.](http://www.daneprairie.com) The unregistered version of Win2PDF is for evaluation or non-commercial use only.